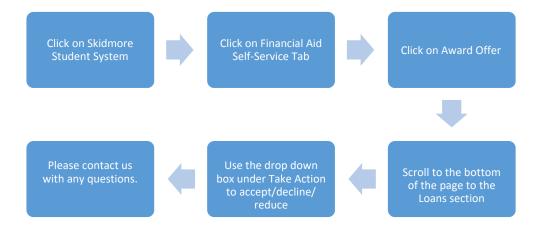

PLEASE NOTE: In addition to accepting the loan(s) via the steps above, in order for your loans to fund to your student account, you will also need to complete the federally required:

- 1. Master Promissory Note
- 2. Entrance Counseling

Links to these requirements are found under Student Requirements on the Financial Aid "Home" Tab.